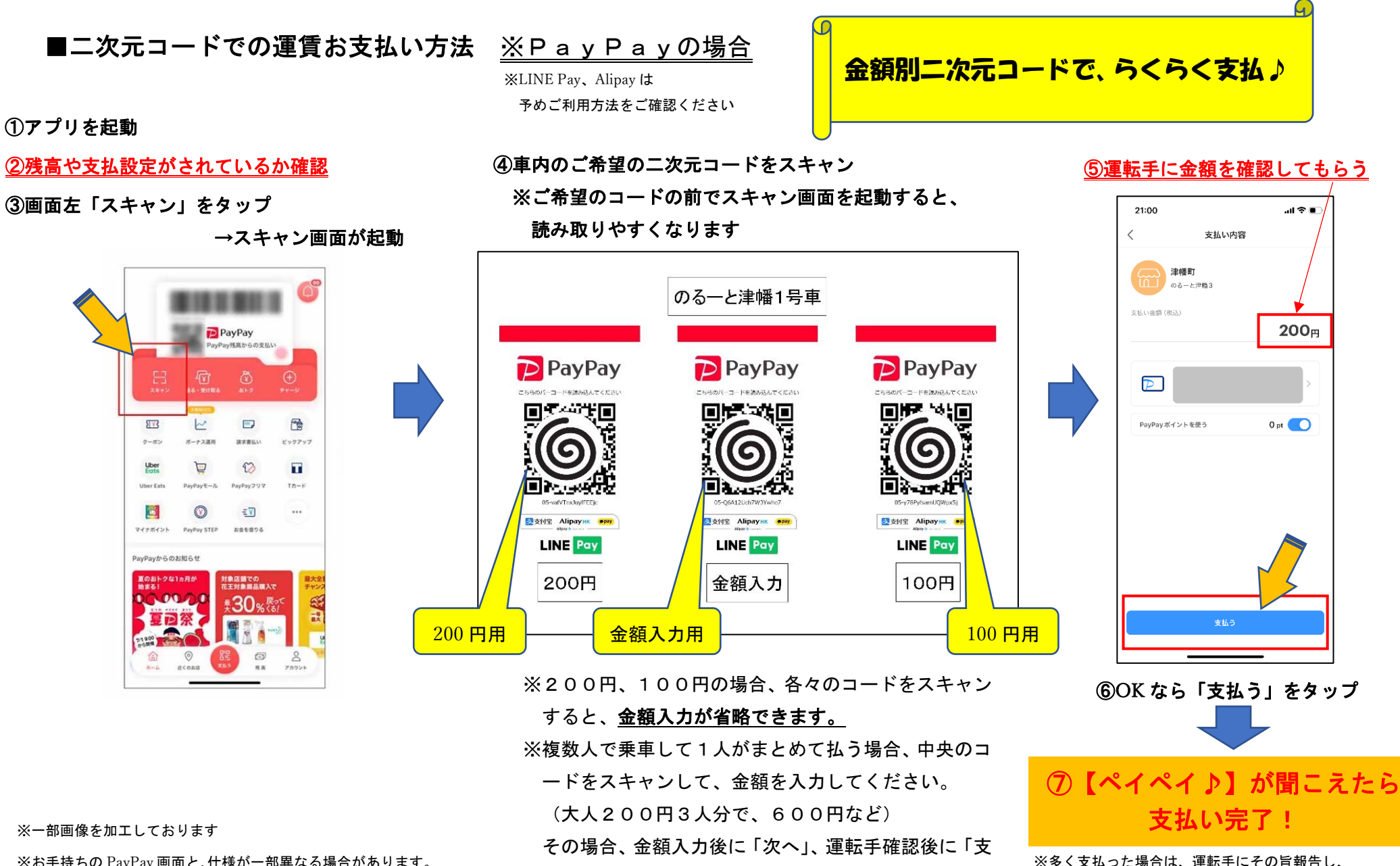

払う」の2回タップが必要です。

※お手持ちの PayPay 画面と、仕様が一部異なる場合があります。

町生活環境課にお申し出ください。